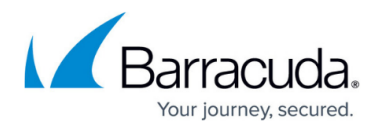

## **Layer 7 RDP**

## <https://campus.barracuda.com/doc/45025842/>

For Layer 7 Remote Desktop Protocol (RDP), the TS Session Broker maintains a list of active and disconnected sessions and the Barracuda Load Balancer ADC directs traffic accordingly. RDP is a Microsoft protocol used to connect to a remote computer over the network using a graphical user interface. When you enable client IP impersonation for a server, configure the default gateway on the server to the IP address for the interface on the Barracuda Load Balancer ADC.

The following deployment options are available for the Layer 7 RDP service:

- [TCP Proxy, UDP Proxy, or a Layer 7 Service](http://campus.barracuda.com/doc/19333206/)
- [One-Armed Using a TCP Proxy, UDP Proxy, or Layer 7 Service](http://campus.barracuda.com/doc/19333203/)
- [Two-Armed Using TCP Proxy, UDP Proxy, or a Layer 7 Service](http://campus.barracuda.com/doc/19333210/)

## Barracuda Load Balancer ADC

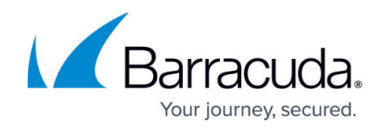

© Barracuda Networks Inc., 2019 The information contained within this document is confidential and proprietary to Barracuda Networks Inc. No portion of this document may be copied, distributed, publicized or used for other than internal documentary purposes without the written consent of an official representative of Barracuda Networks Inc. All specifications are subject to change without notice. Barracuda Networks Inc. assumes no responsibility for any inaccuracies in this document. Barracuda Networks Inc. reserves the right to change, modify, transfer, or otherwise revise this publication without notice.